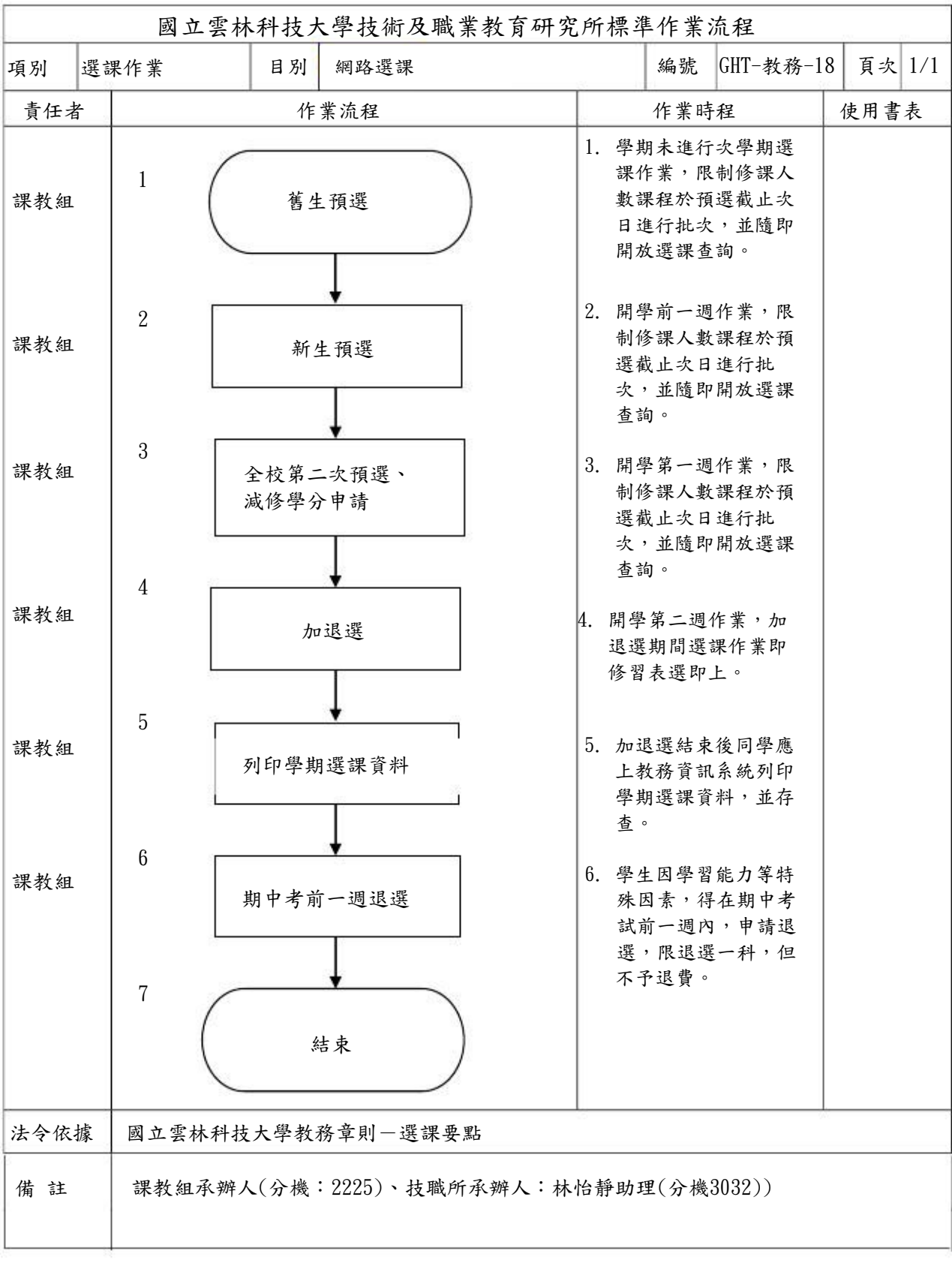

g.